## **PERMOHONAN DAN PENGAMBILAN SEMULA KOMPUTER SEWA**

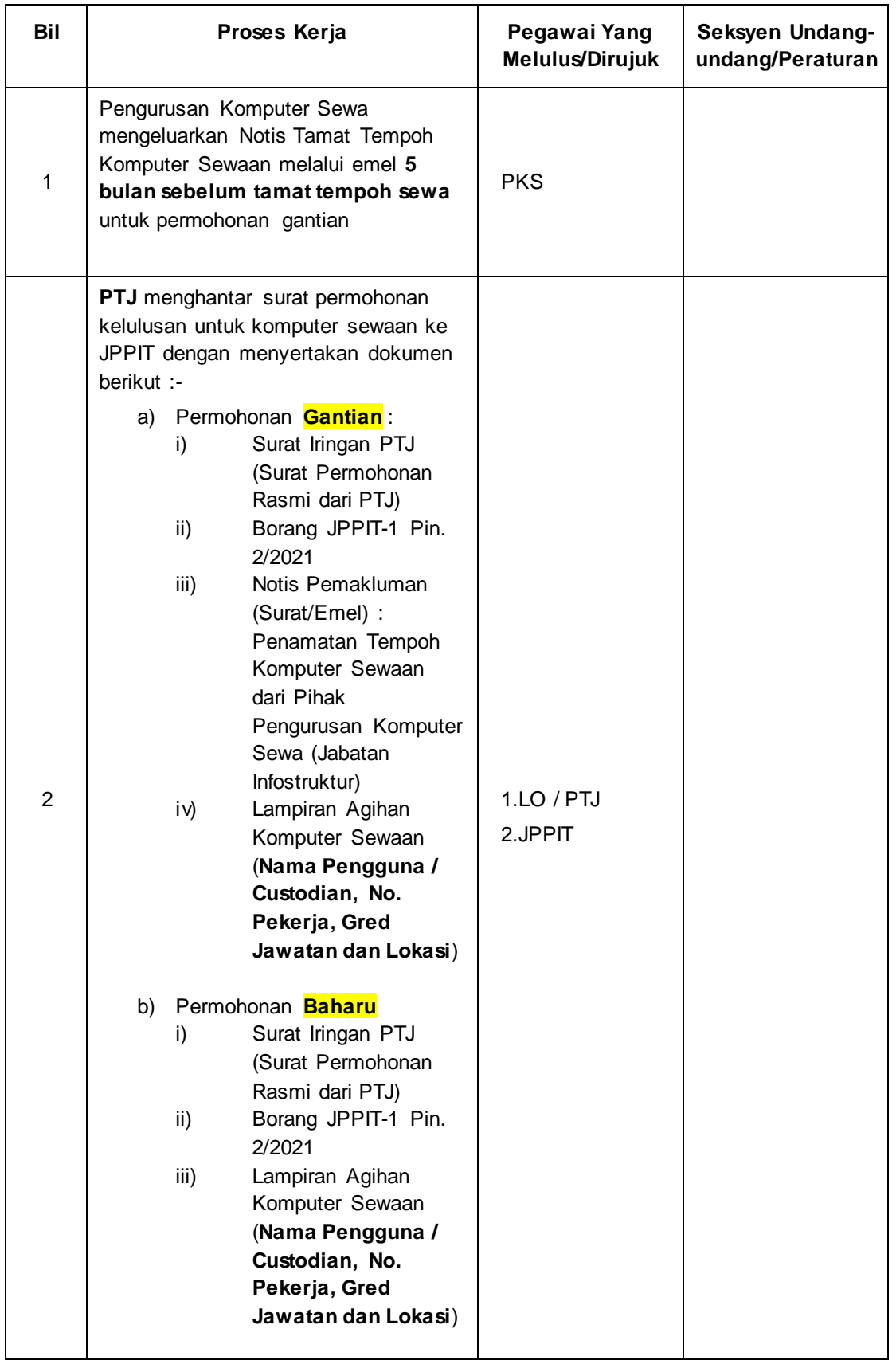

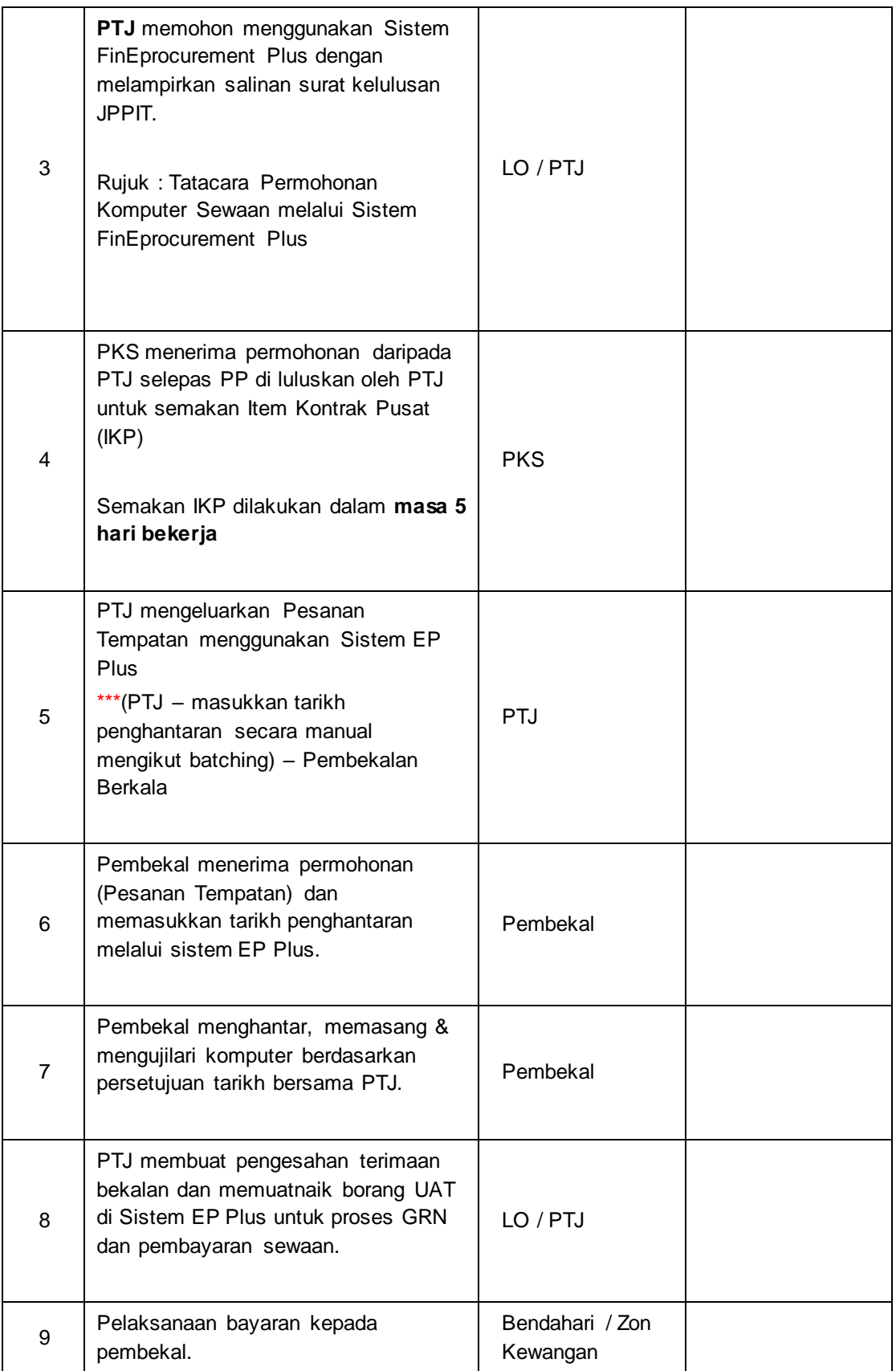

## **PERMOHONAN DAN PENGAMBILAN SEMULA KOMPUTER SEWA**

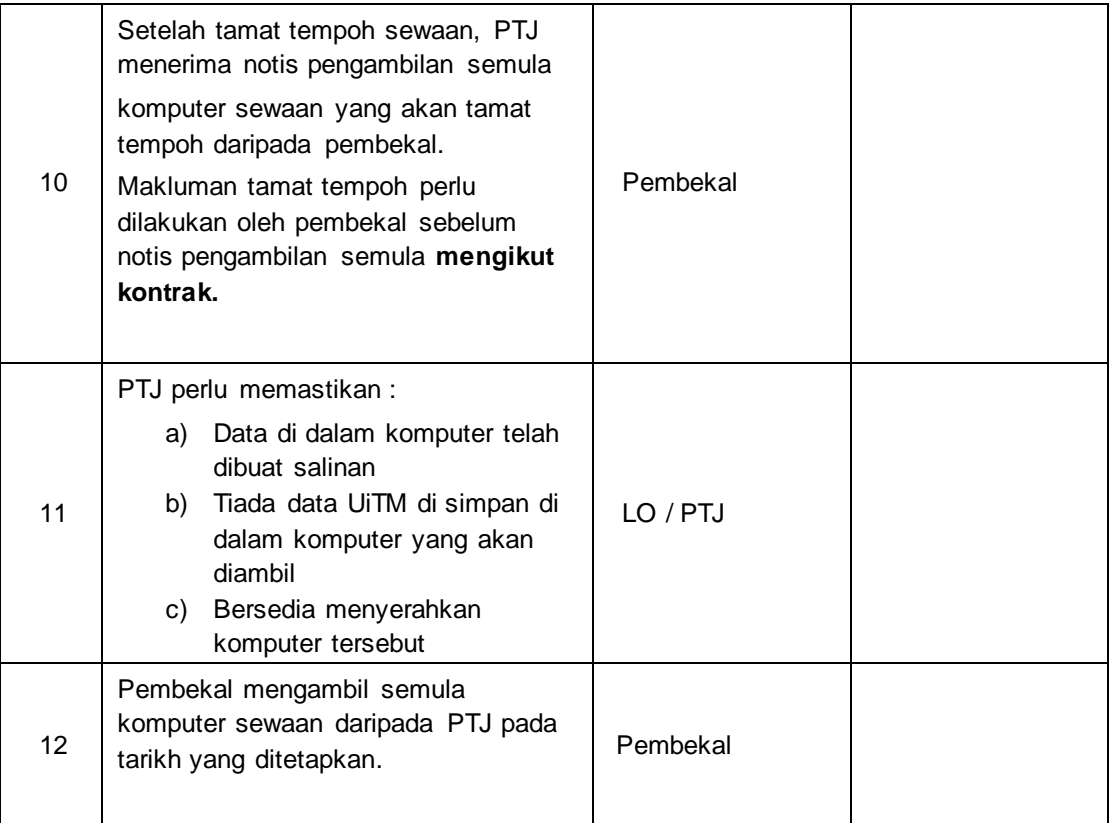

## RUJUKAN DOKUMEN UNTUK URUSAN PERMOHONAN KOMPUTER

- 1. FAQ Komputer Sewaan
- 2. Tatacara Permohonan Sewaan Komputer melalui Sistem FinEprocurement Plus
- 3. Kelulusan JPPIT
- *4.* Borang JPPIT *[https://ppii.uitm.edu.my/images/borang/BORANG\\_JPPIT\\_pin2-](https://ppii.uitm.edu.my/images/borang/BORANG_JPPIT_pin2-2021.pdf) [2021.pdf](https://ppii.uitm.edu.my/images/borang/BORANG_JPPIT_pin2-2021.pdf)*